### Avvisi

26 MPI + presentazione progetti 28 MPI 3 CUDA 5 CUDA 10 CUDA 12 NO LEZIONE -> IT MEETING 17 applicazioni (HPC e BC) + aiuto progetto + Esercizi Esame 19 applicazioni (droni) + aiuto progetto + Esercizi Esame

#### Il secondo esonero sarà insieme al primo appello

date di esame per la prima sessione (esame completo):

- 14 Gennaio ore 16-18, Aula 2L Via del Castro Laurenziano 7A
- 4 Febbraio ore 16-18, Aula 2L Via del Castro Laurenziano 7A

Progetto MPI / CUDA

# A scelta dello studente

La valutazione sarà basata sulla scelta e sulla complessità del progetto

# Progetto Arduino versione EASY

Progetto (1 punto):

- **Example 1 Interfacciare un sensore ad Arduino**
- Scrivere in output su seriale I valori letti dal sensore
- sviluppare un software (su pc) che legge I valori dalla seriale e sulla base di questi "risponde"
- Dalla scheda Arduino leggere la "risposta" e sulla base di questa azionare un attuatore

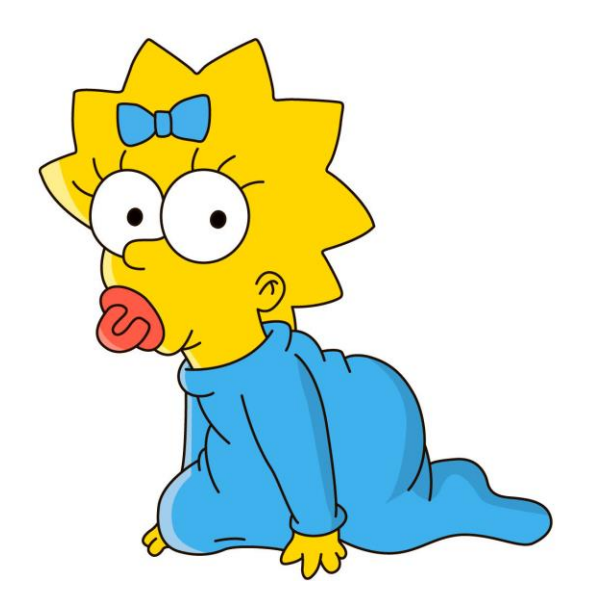

# Progetto Arduino versione MEDIUM

Progetto (2 punti):

- **Example 1** Interfacciare due sensori ad Arduino
- **Example 1 Scrivere in output su seriale I valori letti dai sensore**
- sviluppare un software (su pc) che legge I valori dalla seriale e sulla base di questi "risponde"
- Dalla scheda Arduino leggere la "risposta" e sulla base di questa azionare un attuatore

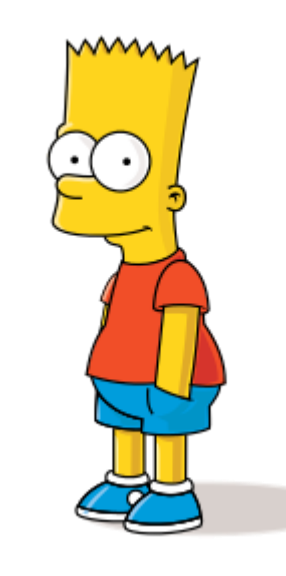

# Progetto Arduino versione HARD

Progetto (3 punti):

- **Example 1 Interfacciare tre sensori ad Arduino**
- **EXECTE:** Scrivere in output su seriale I valori letti dai sensori
- sviluppare un software (su pc) che legge I valori dalla seriale e sulla base di questi "risponde"
- Disegnare un grafico dell'andamento dei valori letti
- Dalla scheda Arduino leggere la "risposta" e sulla base di questa azionare un attuatore

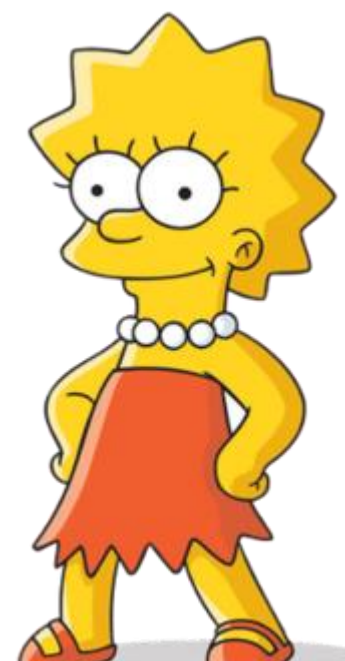

# Progetto Arduino versione HARD

Progetto (4 punti):

- **Interfacciare quattro sensori ad Arduino**
- **EXECTE:** Scrivere in output su seriale I valori letti dai sensori
- sviluppare un software (su pc) che legge I valori dalla seriale e sulla base di questi "risponde"
- Disegnare un grafico dell'andamento dei valori letti
- Dalla scheda Arduino leggere la "risposta" e sulla base di questa azionare un attuatore

- bonus (valido per tutte le versioni)
	- **Utilizzare un poteziometro / encoder ecc per UI**
	- Interfacciare un display LCD
	- Progetti utili

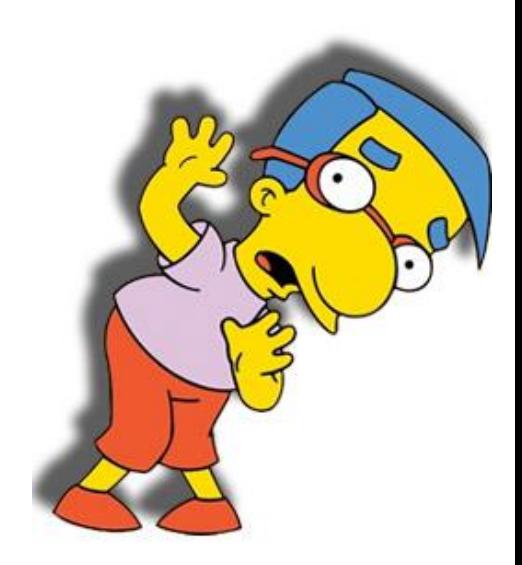

# Progetto Arduino versione EXPERT

- Progetto (5 punti + lode):
- Interfacciare un sensore analogico e uno digitale con la Nucleo usando FreeRTOS
- **EXECTE:** Scrivere in output su seriale I valori letti dai sensori
- Disegnare un grafico dell'andamento dei valori letti

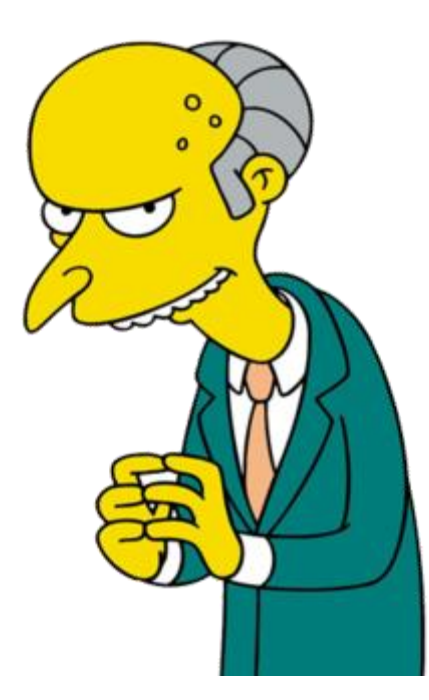

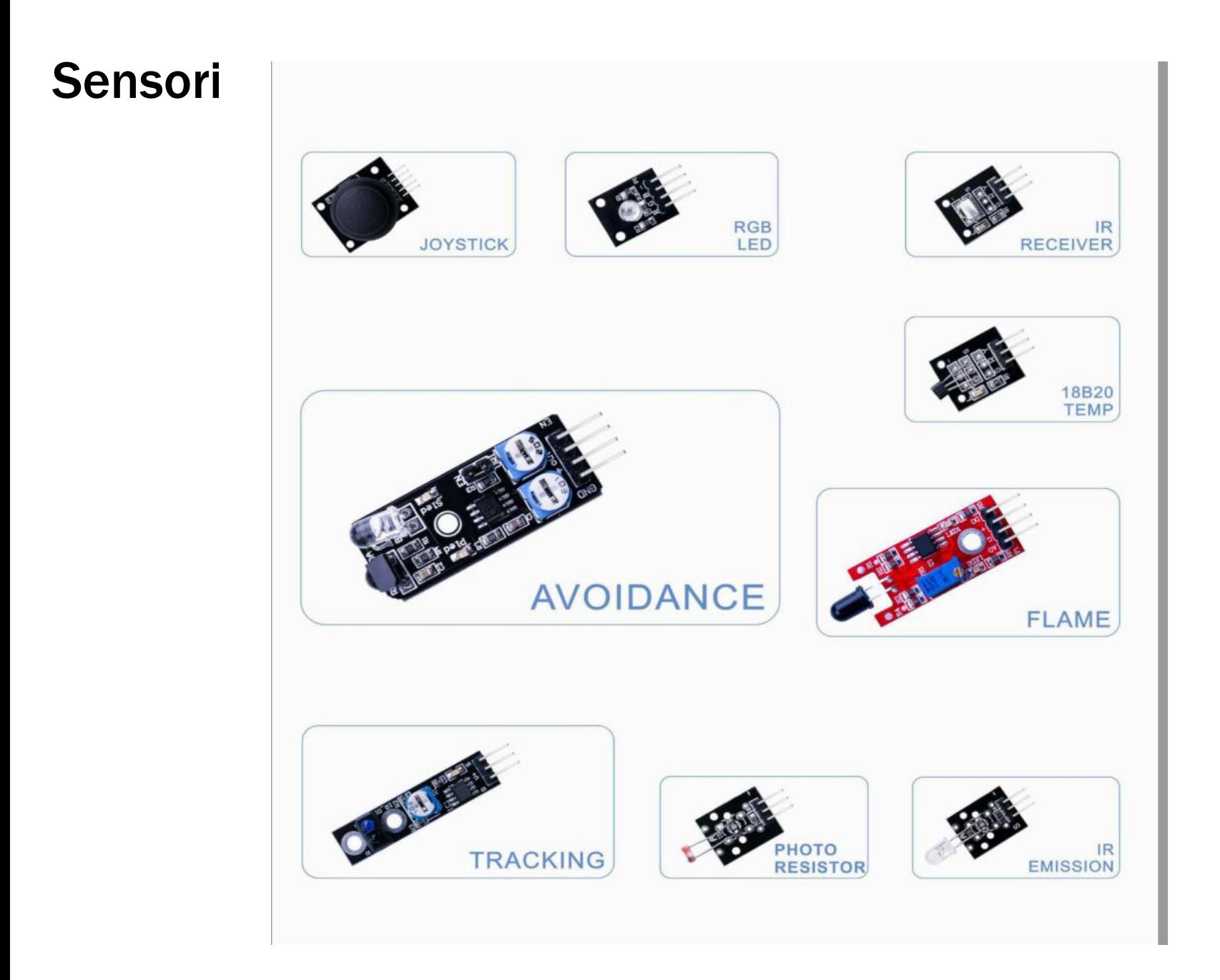

#### Sensori

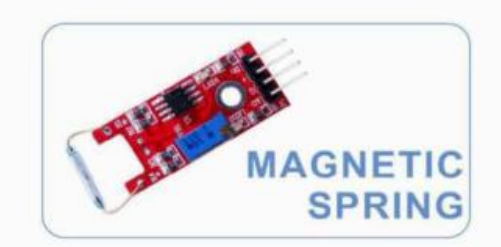

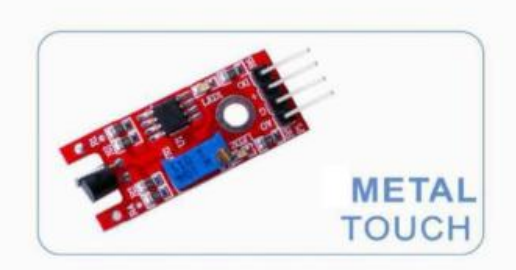

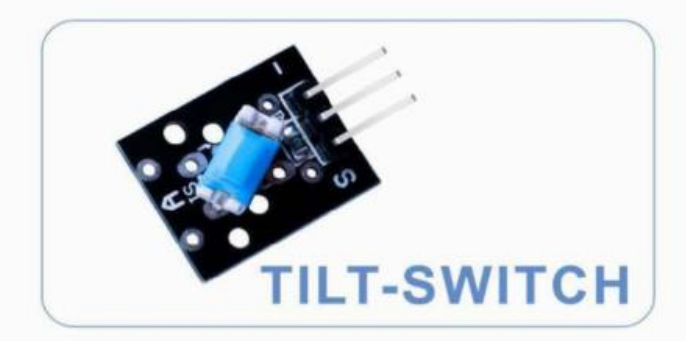

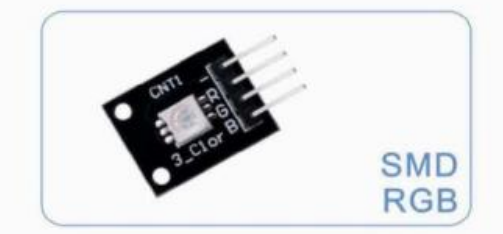

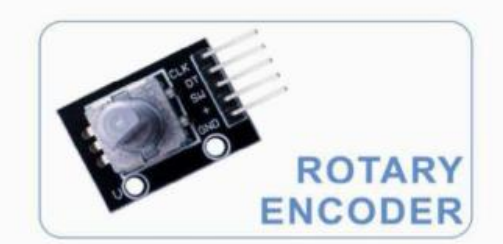

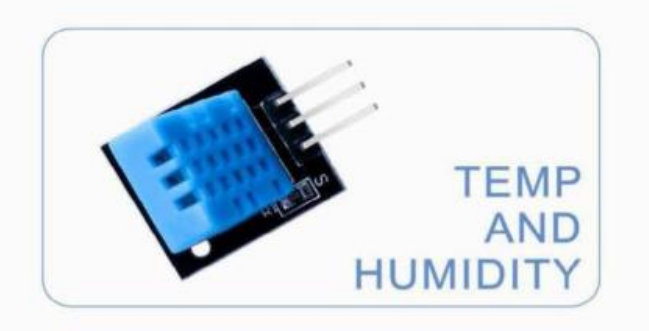

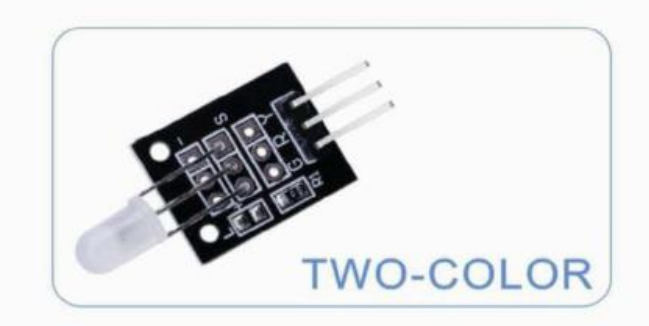

#### Sensori

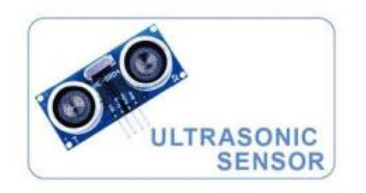

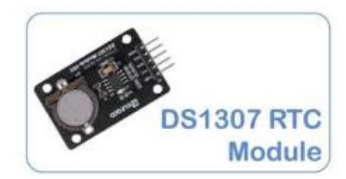

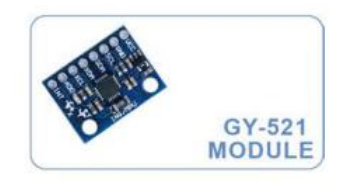

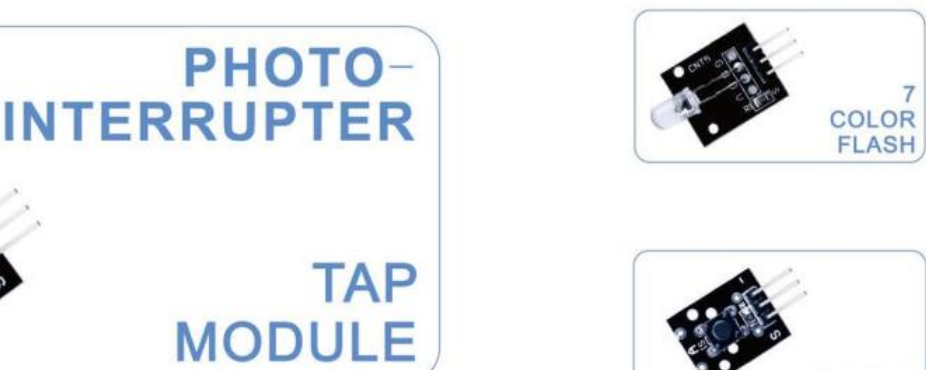

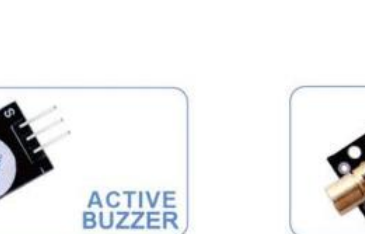

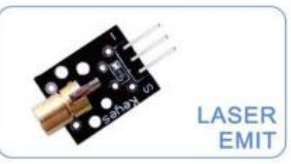

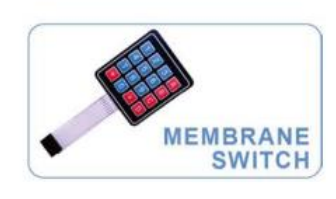

**BUTTON** 

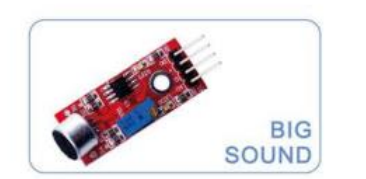

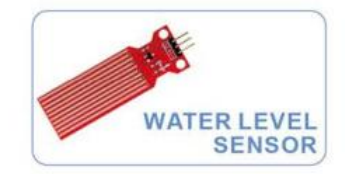

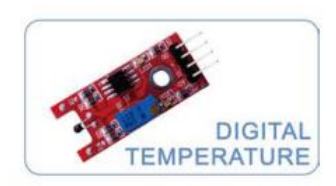

#### Sensori

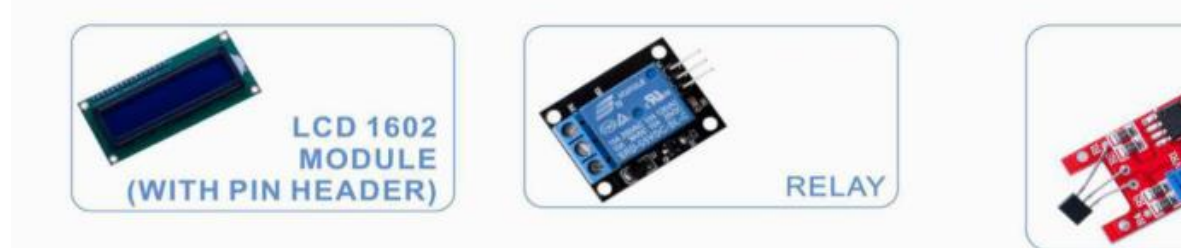

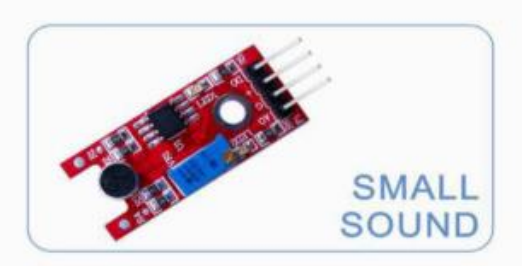

LINEAR HALL

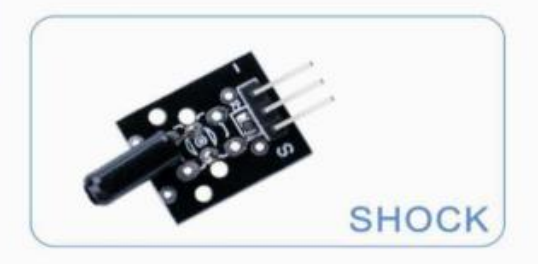

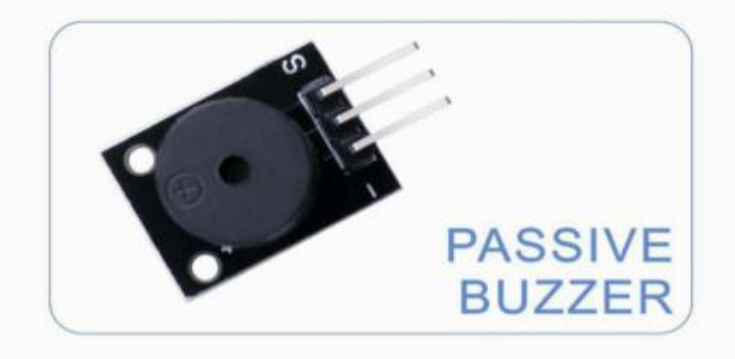

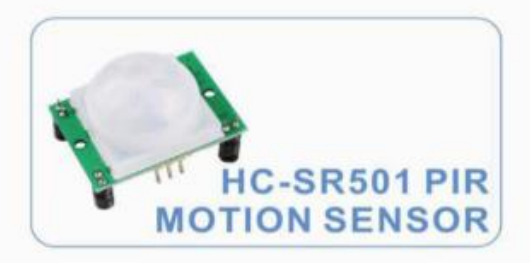

#### Attuatori

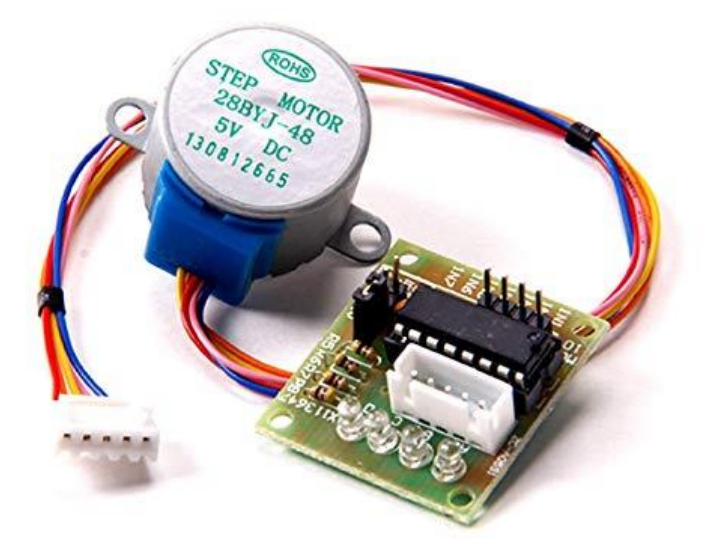

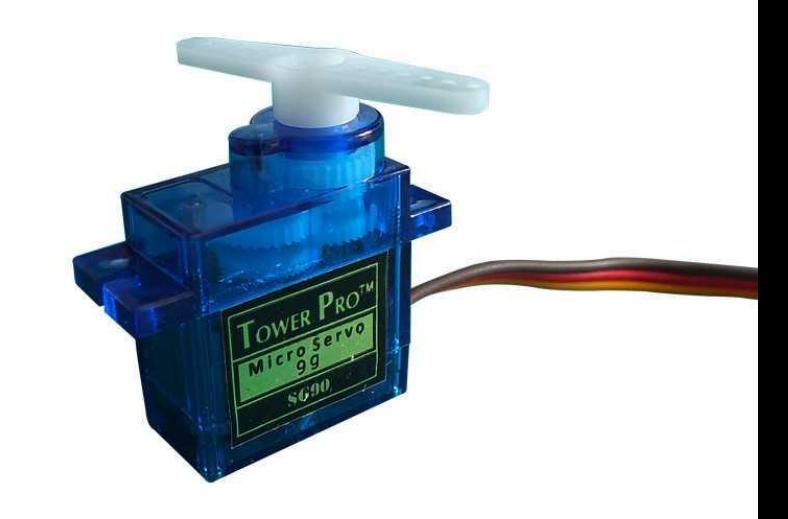

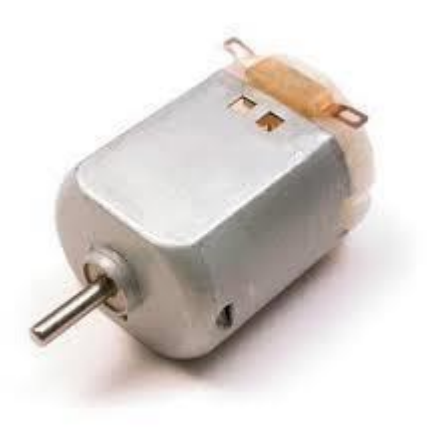